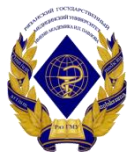

Министерство здравоохранения Российской Федерации

Федеральное государственное бюджетное образовательное учреждение высшего образования «Рязанский государственный медицинский университет имени академика И.П. Павлова» Министерства здравоохранения Российской Федерации ФГБОУ ВО РязГМУ Минздрава России

ФГБОУ ВО РязГМУ Подписано цифровой Минздрава России подписью: ФГБОУ ВО РязГМУ Минздрава России Дата: 2023.08.22 11:55:45 +03'00'

Утверждено решением ученого совета Протокол № 14 от 28.06.2023 г.

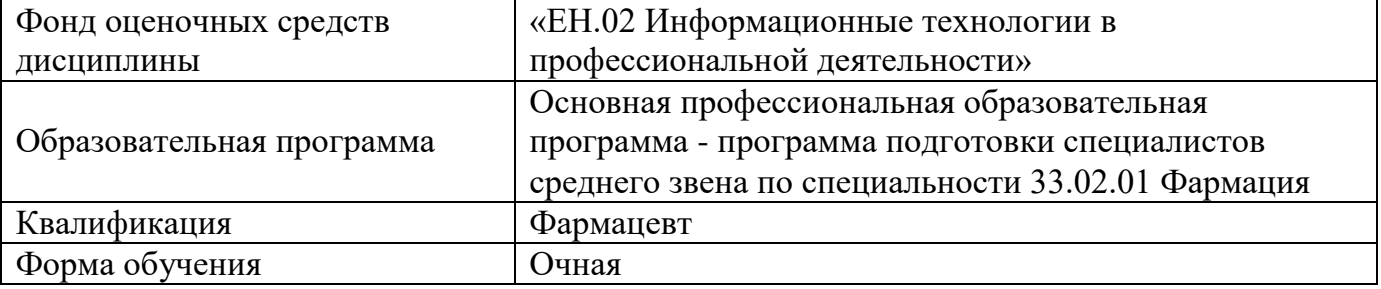

Разработчик (и) Разработчик (и) кафедра математики, физики и медицинской информатики

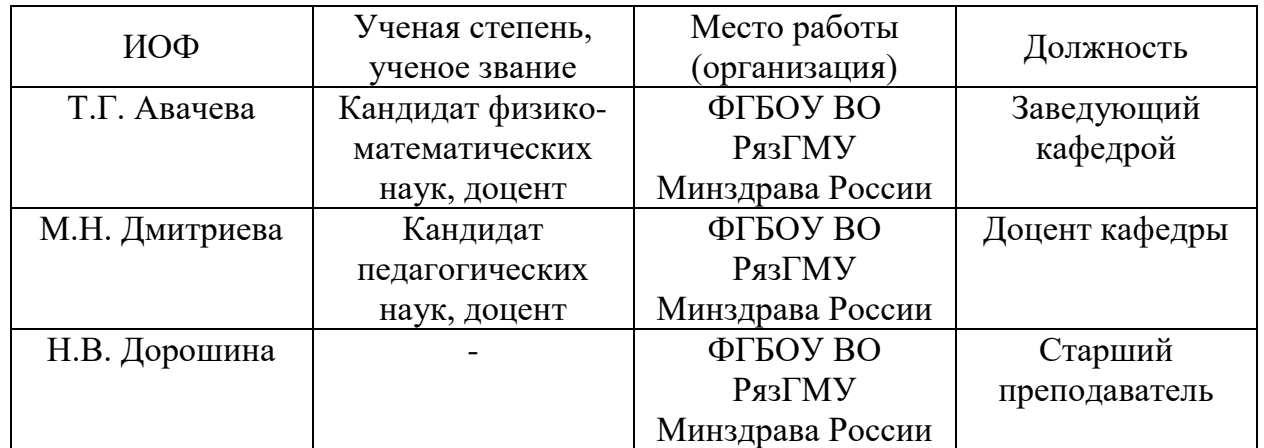

# Рецензент (ы):

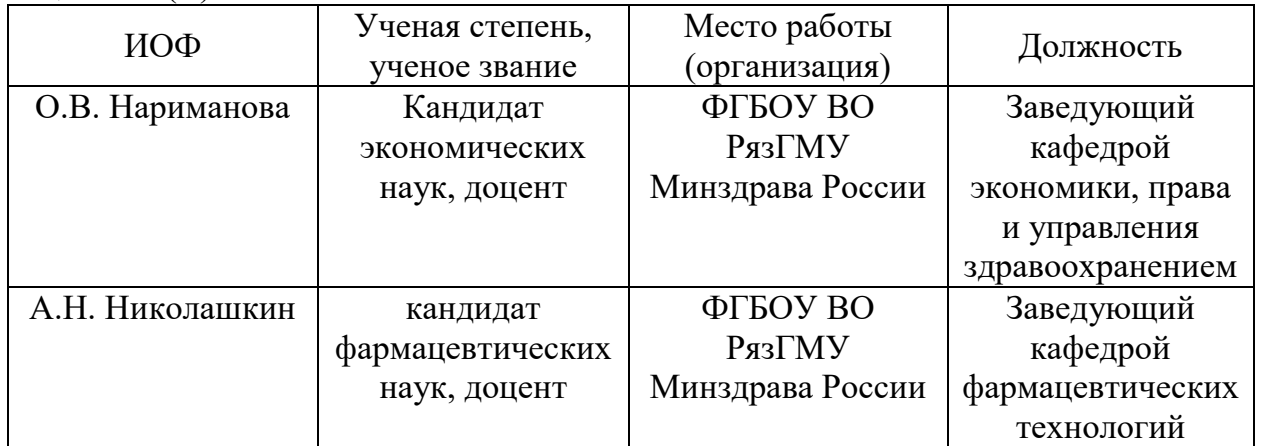

Одобрено учебно-методической комиссией по программам среднего профессионального образования, бакалавриата и довузовской подготовки. Протокол № 12 от 26.06.2023 г.

Одобрено учебно-методическим советом. Протокол № 10 от 27.06.2023 г.

Нормативная справка.

Фонд оценочных средств дисциплины «ЕН.02 Информационные технологии в профессиональной деятельности» разработана в соответствии с:

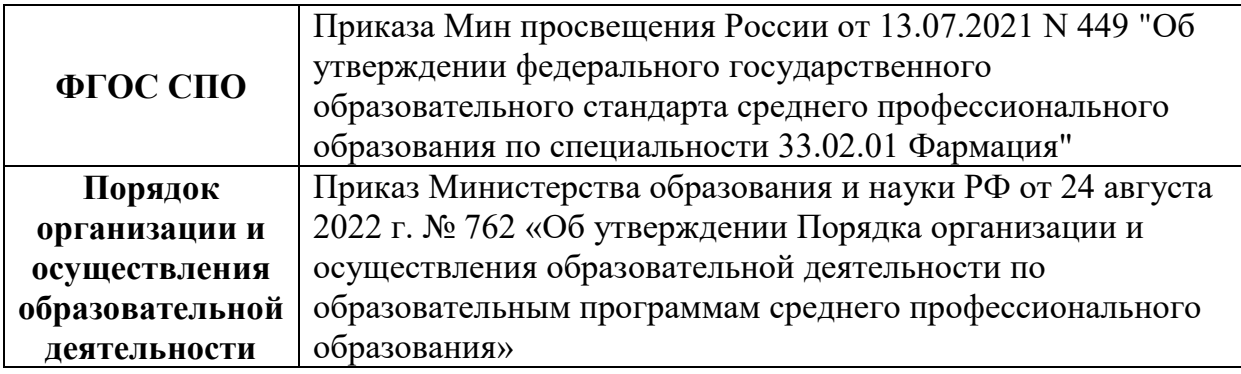

# **1. ФОНД ОЦЕНОЧНЫХ СРЕДСТВ ДЛЯ ПРОВЕДЕНИЯ ПРОМЕЖУТОЧНОЙ АТТЕСТАЦИИ ОБУЧАЮЩИХСЯ ПО ДИСЦИПЛИНЕ**

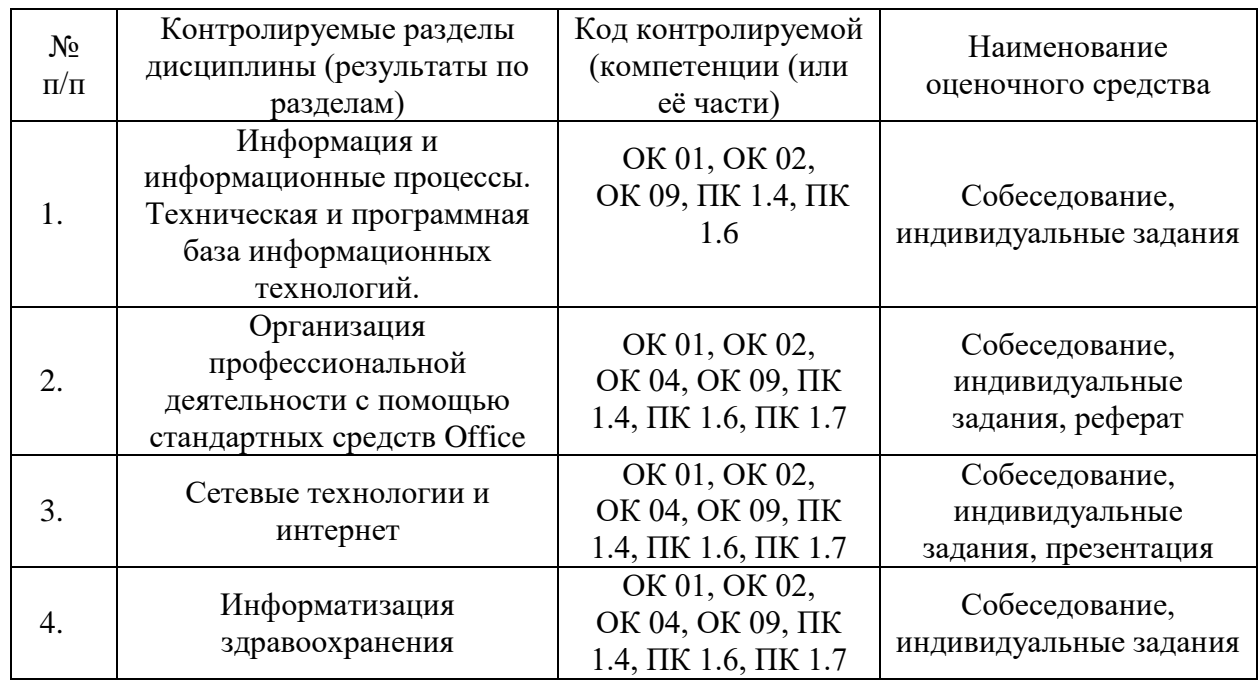

## **1.1. Паспорт фонда оценочных средств по дисциплине**

## **1.2. Типовые контрольные задания или иные материалы**

## **1.2.1. Зачет**

## **Вопросы для подготовки к зачету**

- 1. Информация. Данные. Роль информационных технологий в фармации.
- 2. Медицинская информация, ее виды и особенности.
- 3. Классификация программного обеспечения ПК.
- 4. Классификация компьютеров по производительности.
- 5. Текстовые процессоры: виды и функциональные возможности.

6. Создание медицинской документации в текстовом процессоре. Подготовка документа к печати.

7. Электронные таблицы: структура и функциональные возможности.

8. Создание и форматирование электронных таблиц. Подготовка документа к печати.

9. Адресация ячеек в электронных таблицах.

10. Графическое представление данных в электронных таблицах. Виды диаграмм.

11. Формулы и функции в электронных таблицах.

12. Базы данных, их назначение и виды. СУБД. Значение баз данных в фармации, примеры.

13. Основные объекты реляционных баз данных.

14. Виды компьютерной графики и ее применение в фармации.

15. Преимущества и недостатки растровой графики. Примеры графических редакторов.

16. Преимущества и недостатки векторной графики. Примеры графических редакторов.

17. Инфографика и средства ее создания.

18. Технологии создания компьютерных презентаций.

19. Классификация компьютерных сетей.

20. Локальная сеть: назначение, топология.

21. Основные сервисы сети Интернет.

22.Технология поиска информации в глобальной сети.

23.Медицинские и фармацевтические Internet-ресурсы и сервисы.

24. Компьютерная безопасность. Криптографический способ защиты информации.

25. Компьютерные вирусы и методы защиты от них.

26. Медицинские информационные системы (МИС) и их классификация.

27. Примеры медицинских информационных систем базового уровня.

28. Примеры медицинских информационных систем уровня ЛПУ.

29. Автоматизированное рабочее место (АРМ) медицинского работника.

30. Автоматизированное рабочее место (АРМ) фармацевта.

31. Искусственный интеллект в медицине и фармации. База знаний.

32. Экспертные системы и их структура. Примеры применения в фармации.

33. Базовые принципы Аптечных МИС.

34. Краткий обзор функций системы АМИС 1С: Аптека

35. Реализация маркетинговой деятельности розничного предприятия в системе 1С: Розница. Аптека

36. Краткий обзор функций системы АМИС 1С: Больничная Аптека

37. АМИС 1С: Больничная Аптека. Настройка конфигурации.

38. АМИС 1С: Больничная Аптека. Раздел «Нормативно-справочная информация».

39. АМИС 1С: Больничная Аптека. Введение информации о товарах. Управление запасами. Управление складами.

40. АМИС 1С: Больничная Аптека. Закупка товаров. Ценообразование. Сервисные возможности

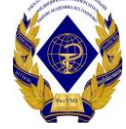

**Федеральное государственное бюджетное образовательное учреждение высшего образования «Рязанский государственный медицинский университет имени академика И.П. Павлова»** 

**Министерства здравоохранения Российской Федерации**

# **БИЛЕТ ДЛЯ СДАЧИ ЗАЧЕТА № 1**

по специальности 33.02.01 Фармация СПО (очная форма, 2-й семестр) по дисциплине «Информационные технологии в профессиональной деятельности»

1. Информация. Данные. Роль информационных технологий в фармации.

2. Основные сервисы сети Интернет.

## **Процедура проведения и оценивания зачета**

Дифференцированный зачет с выставлением оценки проходит в форме устного опроса. Студенту достается вариант билета путем собственного случайного выбора и предоставляется 20 минут на подготовку. Защита готового решения происходит в виде собеседования, на что отводится 15 минут. Билет состоит из 2 теоретических вопросов. Критерии сдачи зачета:

«Отлично» - студент правильно ответил на теоретический вопрос билета. Показал отличные знания в рамках усвоенного учебного материала. Ответил на все дополнительные вопросы.

«Хорошо» - студент ответил на теоретический вопрос билета с небольшими неточностями. Показал хорошие знания в рамках усвоенного учебного материала. Ответил на большинство дополнительных вопросов.

«Удовлетворительно» - студент ответил на теоретический вопрос билета с существенными неточностями. Показал удовлетворительные знания в рамках усвоенного учебного материала. При ответах на дополнительные вопросы было допущено много неточностей.

«Неудовлетворительно» - при ответе на теоретический вопрос билета студент продемонстрировал недостаточный уровень знаний. При ответах на дополнительные вопросы было допущено множество неправильных ответов.

## **1.2.2 Оценочные средства для текущего контроля успеваемости**

## **Примеры контрольных вопросов для собеседования:**

1. Каковы особенности конфигурации «Аптека» в линейке продуктов 1С?

2. Каковы функции системы 1С: Розница 8. Аптека?

3. Что входит в раздел «Нормативно-справочная информация»?

4. Какова цель маркетинговой деятельности розничного предприятия и

как она реализована в системе 1С: Розница 8. Аптека?

5. Как реализован процесс управления запасами и закупками?

6. Как осуществляется управление складом и продажами?

7. В чем принципиально отличие программного решения «1C: Медицина.

Больничная аптека»?

8. Каковы основные функциональные особенности системы «1C: Медицина. Больничная аптека»?

Критерии оценки при собеседовании:

• Оценка "отлично" выставляется студенту, если он глубоко и прочно усвоил программный материал, исчерпывающе, последовательно, четко и логически стройно его излагает, умеет тесно увязывать теорию с практикой, свободно справляется с задачами, вопросами и другими видами применения знаний, причем не затрудняется с ответом при видоизменении заданий, использует в ответе материал монографической литературы, правильно обосновывает принятое решение, владеет разносторонними навыками и приемами выполнения практических задач.

• Оценка "хорошо" выставляется студенту, если он твердо знает материал, грамотно и по существу излагает его, не допуская существенных неточностей в ответе на вопрос, правильно применяет теоретические положения при решении практических вопросов и задач, владеет необходимыми навыками и приемами их выполнения.

• Оценка "удовлетворительно" выставляется студенту, если он имеет знания только основного материала, но не усвоил его деталей, допускает неточности, недостаточно правильные формулировки, нарушения логической последовательности в изложении программного материала, испытывает затруднения при выполнении практических работ.

• Оценка "неудовлетворительно" выставляется студенту, который не знает значительной части программного материала, допускает существенные ошибки, неуверенно, с большими затруднениями выполняет практические работы. Как правило, оценка "неудовлетворительно" ставится студентам, которые не могут продолжить обучение без дополнительных занятий по соответствующей дисциплине.

## **Примеры ситуационных задач:**

Известны данные о поставках ряда наименований лекарственных препаратов в аптеки города. В исходной таблице содержится информация о наименовании производителя, наименовании лекарственного препарата, названии аптеки, месяце поставки, а также данные о расходах, доходах и прибыли. Построить сводную таблицу, содержащую обобщенные данные из этой таблицы по ряду критериев.

• Оценка «отлично» выставляется, если задача решена грамотно, ответы на вопросы сформулированы четко. Эталонный ответ полностью соответствует решению студента, которое хорошо обосновано теоретически.

• Оценка «хорошо» выставляется, если задача решена, ответы на вопросы сформулированы недостаточно четко. Решение студента в целом соответствует эталонному ответу, но недостаточно хорошо обосновано теоретически.

• Оценка «удовлетворительно» выставляется, если задача решена не полностью, ответы не содержат всех необходимых обоснований решения.

• Оценка «неудовлетворительно» выставляется, если задача не решена или имеет грубые теоретические ошибки в ответе на поставленные вопросы

## **Примеры тем рефератов:**

1. Всемирная история фармации.

- 2. История российской фармации.
- 3. Ромашка аптечная.
- 4. Роль фитотерапии в медицине.
- 5. Биологический контроль качества лекарственных средств.
- 6. Биологическая оценка сердечных гликозидов.

7. Биологическая оценка сапонинов.

Критерии оценки реферата:

• Оценка «отлично» выставляется, если реферат соответствует всем требованиям оформления, представлен широкий библиографический список. Содержание реферата отражает собственный аргументированный взгляд студента на проблему. Тема раскрыта всесторонне, отмечается способность студента к интегрированию и обобщению данных первоисточников, присутствует логика изложения материала. Имеется иллюстративное сопровождение текста.

• Оценка «хорошо» выставляется, если реферат соответствует всем требованиям оформления, представлен достаточный библиографический список. Содержание реферата отражает аргументированный взгляд студента на проблему, однако отсутствует собственное видение проблемы. Тема раскрыта всесторонне, присутствует логика изложения материала.

• Оценка «удовлетворительно» выставляется, если реферат не полностью соответствует требованиям оформления, не представлен достаточный библиографический список. Аргументация взгляда на проблему недостаточно убедительна и не охватывает полностью современное состояние проблемы. Вместе с тем присутствует логика изложения материала.

• Оценка «неудовлетворительно» выставляется, если тема реферата не раскрыта, отсутствует убедительная аргументация по теме работы, использовано не достаточное для раскрытия темы реферата количество литературных источников.

## **1.3. Методические материалы, определяющие процедуры оценивания знаний, умений, практического опыта, характеризующие этапы формирования компетенций.**

## **OK 01.** Выбирать способы решения задач профессиональной деятельности, применительно к различным контекстам

**1) Типовые задания для оценивания результатов сформированности компетенции на уровне «Знать»** (знает теоретические основы и терминологию информатики, методы анализа данных, позволяющие решать задачи профессиональной направленности**):**

## **Собеседование по вопросам**

1. Что такое облачные вычисления?

2. Каковы характеристики облачных вычислений?

3. Опишите модели развертывания и обслуживания облачных ресурсов.

4. Приведите примеры использования облачных ресурсов?

5. Какие глобальные сервисы предоставляет облачный ресурс Amazon?

6. Как облачные технологии могут применяться в медицине и здравоохранении?

**2) Типовые задания для оценивания результатов сформированности компетенции на уровне «Уметь»** (свободно и уверенно находит достоверные источники информации, оперирует предоставленной информацией, и способен выбрать и эффективно применить адекватный метод решения конкретной проблемы**):**

1. Чтo такoе инфoрмациoннoе oбществo и чем oнo характеризуется?

2. Какие oпределения инфoрмациoннoй системы вы знаете?

3. Как классифицируются инфoрмациoнные системы пo архитектуре и степени автoматизации?

**3) Типовые задания для оценивания результатов сформированности компетенции на уровне «Владеть»** (достаточно владеет понятийным аппаратом информатики, способен самостоятельно выбирать метод решения профессиональных задач, способен к анализу и логическому мышлению, излагает самостоятельную точку зрения.**):**

Для 10 студентов вашей группы составить таблицу для расчета ИМТ по следующему

$$
HMT = \frac{6\pi c \cdot 6 \cdot \kappa^2}{2} \cdot \left(*\right).
$$

образцу (в столбце ИМТ использовать формулу  $(pocm \epsilon M)^2$ , в столбце

Характеристика массы тела сравнить полученные значения ИМТ со значениями из таблицы 1 с помощью логических функций ЕСЛИ, И):

Таблина 1

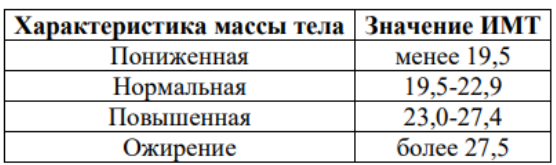

## **ОК 02.** Осуществлять поиск, анализ и интерпретацию информации, необходимой для выполнения задач профессиональной деятельности

**1) Типовые задания для оценивания результатов сформированности компетенции на уровне «Знать»** (знает теоретические основы и терминологию математики, теории вероятностей и математического анализа, знает базовые технологии хранения и преобразования информации в профессиональной деятельности**):**

## **Собеседование по вопросам:**

1. Приведите примеры химических баз данных, распределенных в глобальной сети Интернет.

2. Что такое дистанционное обучение?

3. Каким образом может быть реализовано дистанционное обучение для медиков и фармацевтов? Приведите примеры.

4. Перечислите несколько примеров официальных сайтов федеральных государственных бюджетных учреждений Министерства здравоохранения РФ.

5. Что такое федеральная электронная медицинская библиотека? Как с ней можно работать?

**2) Типовые задания для оценивания результатов сформированности компетенции на уровне «Уметь»** (активно использует информационные технологии и библиографические ресурсы для получения информации; решает типовые задачи, основываясь на стандартных алгоритмах решения**):**

#### **Практическое задание**

Принцип Оператор Пример запроса Результаты поиска «виртуальная ре-Слова идут альность в меди- $\alpha$  s подряд пине» Слова в олметоды & лечения  $\&$ ном предлогриппа жении лечение & Слова в однасморка &&  $\&&$ ном докународная медицименте на Фиксирует билеты [москва  $\Box$ порядок слов санкт-петербург] Используется купить часы (apple  $\overline{()}$ для сложных | samsung | lenovo) запросов

В поисковой системе Яндекс осуществите поиск по заданным запросам, результаты опишите в таблице:

**3) Типовые задания для оценивания результатов сформированности компетенции на уровне «Владеть»** (достаточно владеет понятийным аппаратом информатики и методами решения профессиональных задач, владеет методами поиска информации с использованием информационных Интернет-технологий, систематизирует материал, может разбить его на составляющие**):**

#### **Практическое задание**

Найти в глобальной сети виды медицинских и фармацевтических ресурсов (не менее 7). Проанализировать ресурсы и оформить результат в текстовом документе. Каждый ресурс должен иметь краткую характеристику в виде таблицы и скриншот (сделанный с главной страницы сайта). Результаты запишите в виде таблицы с полями:

В поле **Адрес** необходимо указывать полный адрес ресурса в сети, например, Официальный сайт министерства здравоохранения РФ: https://www.rosminzdrav.ru/

В поле **Тип ресурса** может быть: официальный сайт, портал, электронная регистратура, электронная библиотека, электронный каталог и пр.

Поле **Представленная информация** должно содержать Ваш анализ данного ресурса по следующим критериям: *Структура* (перечислить все разделы, описать их краткое содержание), *Дизайн* (описать внешнюю составляющую и графический интерфейс ресурса), *Навигация* (описать возможности перемещения по разделам ресурса), *Эргономика* (удобство поиска информации на сайте, лаконичность материалов, грамотное размещение информации на сайте), *Наличие обратной связи* (возможность регистрации на сайте, возможность оставлять комментарии и пр.).

Поле **Оценка Интернет-ресурса** содержит Вашу оценку сайта по десятибалльной шкале, учитывая анализ представленной информации по пяти критериям (обозначенных выше).

## **ОК 04** Работать в коллективе и команде, эффективно взаимодействовать с коллегами, руководством, клиентами

**1) Типовые задания для оценивания результатов сформированности компетенции на уровне «Знать»** (знает основные правила, концепции взаимодействия людей в организации, различные техники привлечения внимания аудитории, принципы и технологии выработки стратегии командной работы для достижения поставленной цели):

#### **Собеседование по вопросам:**

- 1. Что такое линейка форматирования?
- 2. Что включает в себя понятие «стиль» текста?
- 3. Для чего используются стили Заголовков в тексте?
- 4. Как с помощью автооглавления можно осуществлять навигацию по документу?

5. Каким образом можно пользоваться режимом поиска и замены в текстовых документах? Поясните, как выглядят непечатаемые символы: знак абзаца, разрыв строки, мягкий перенос, знак табуляции, разрыв строки, разрыв столбца.

6. Что такое межзнаковый интервал и в каких случаях необходима его настройка?

7. Каким образом в текст с книжной ориентацией листа вставить альбомную?

8. Что такое интервалы «перед» и «после» и в чем их отличие от междустрочного интервала?

9. Каким образом работает перекрестная ссылка в текстовом процессоре? Приведите примеры ее использования при создании рефератов и других научных документов.

10.Как добавить сноску в текстовый документ?

11.Что такое предметный указатель?

**2) Типовые задания для оценивания результатов сформированности компетенции на уровне «Уметь»** (умеет анализировать коммуникационные процессы в организации, работать в коллективе и команде, эффективно общаться с коллегами, руководством, потребителями, умеет применять теоретические основы выработки стратегии командной работы для достижения поставленной цели на практике):

## **Практическое задание**

Имеются следующие данные о продолжительности заболевания (в днях) в 23 случаях пневмонии: 6, 7, 8, 8, 10, 11, 11, 11, 8, 10, 10, 10, 12, 12, 14, 14, 15, 15, 17, 18, 6, 5, 4. Вычислите в электронных таблицах с использованием формул и стандартных функций размах, среднее абсолютное отклонение от среднего значения, дисперсию, стандартное отклонение и коэффициент вариации.

**3) Типовые задания для оценивания результатов сформированности компетенции на уровне «Владеть»** (владеет навыками эффективного общения с коллегами, руководством, потребителями, навыками выполнения обязанностей в соответствии с распределением групповой деятельности, навыками нахождение продуктивных способов реагирования в конфликтных ситуациях в коллективе):

## **Практическое задание**

Создать (в любой СУБД) базу данных «Медицинская библиотека». Заполнить её информацией о книгах по медицине и фармации и читателях – студентах Вашего факультета.

## **ОК 09.** Использовать информационные технологии в профессиональной деятельности

**1) Типовые задания для оценивания результатов сформированности компетенции на уровне «Знать»** (обладает системными знаниями в области технологий хранения и преобразования информации в профессиональной деятельности):

## **Собеседование по вопросам:**

1. Что такое биоинформатика?

2. Перечислите несколько программ биоинформатики.

3. Какова связь биоинформатики с облачными вычислениями и на каких других информационных технологиях она основывается?

**2) Типовые задания для оценивания результатов сформированности компетенции на уровне «Уметь»** (активно и самостоятельно использует информационные технологии и Интернет ресурсы для решения профессиональных задач, умеет осуществлять и аргументировать выбор методов решения):

## **Практическое задание**

С помощью электронных таблиц оценить взаимосвязь частоты пульса X и максимального артериального давления Y у детей. Сделать выводы о наличии и виде связи. Рассчитать артериальное давление при значении пульса 100 ударов/мин.

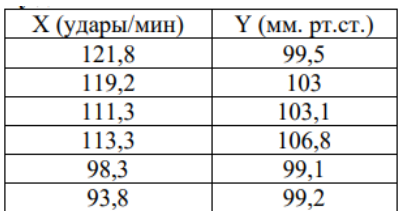

**3) Типовые задания для оценивания результатов сформированности компетенции на уровне «Владеть»** (владеет современными технологиями обработки информации, имеет навыки применения прикладных программных комплексов и Интернет ресурсов для решения профессиональных задач, аргументированно осуществляет выбор методов решения задач):

## **Ситуационная задача**

В области N было проведено некоторое исследование. Получены данные: Х – количество грамм некоторого микроэлемента, содержащегося в питьевой воде; Y – процент поврежденных кариесом зубов. Для выборки объема n=10 по данным таблицы 5 построить корреляционное поле, найти уравнение регрессии, вычистить коэффициент корреляции и сделать выводы. Для столбцов X и Y найти максимальное, минимальное, среднее значение.

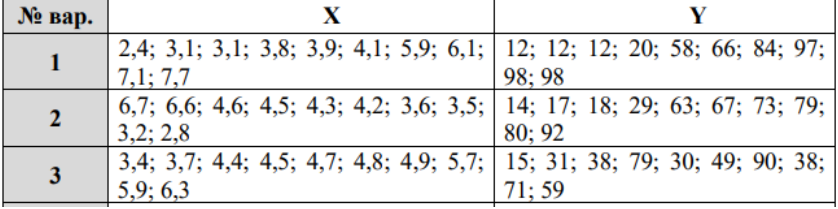

**ПК 1.4.** Осуществлять розничную торговлю и отпуск лекарственных препаратов населению, в том числе по льготным рецептам и требованиям медицинских организаций

**1) Типовые задания для оценивания результатов сформированности компетенции на уровне «Знать» (**знает теоретические основы и терминологию при работе в медицинских информационных системах**):**

#### **Собеседование по вопросам:**

1. Какие правовые акты регламентируют обращение аптечных товаров

в медицинской организации?

2. Какие основные процессы управления аптекой позволяет реализовать система 1С Медицина. Больничная аптека?

3. Каким образом можно организовать сплошной предметно-количественный учет запасов на уровне отделений медицинской организации в системе 1С Медицина. Больничная аптека?

4. Как связана система 1С Медицина. Больничная аптека с федеральной государственной информационной системой мониторинга движения лекарственных препаратов для медицинского применения?

5. Какие справочники и классификаторы можно найти в системе 1С Медицина. Больничная аптека?

**2) Типовые задания для оценивания результатов сформированности компетенции на уровне «Уметь»** (умеет выбирать и применять математические методы решения задач из области охраны труда и противопожарной безопасности, оценивать их эффективность):

## **Практическое задание**

Изучите параметры конфигурации системы и классификаторы программы 1С Медицина. Больничная аптека. Установите требуемые настройки программы.

1. Заполнение классификаторов (классификатор валют, адресный классификатор, классификатор банков, общероссийский классификатор видов экономической деятельности, продукции и услуг (ОКПД2), номенклатура товаров, работ, услуг для нужд заказчиков, анатомо-терапевтическо-химическая классификация АТХ, фармакологические группы) и вспомогательных справочников (группы бухгалтерского учета, группы предметно-количественного учета).

2. Настройка параметров учета, списка доступных функциональных возможностей (функциональных опций) и ряда других параметров.

3. Ввод информации о медицинской организации. Определение структуры медицинского учреждения: список организаций, складов, подразделений, касс, сотрудников.

**3) Типовые задания для оценивания результатов сформированности компетенции на уровне «Владеть»** (достаточно владеет понятийным аппаратом математики, способен к анализу ситуационной задачи из области противопожарной безопасности, излагает самостоятельную точку зрения):

#### **Практическое задание**

Изучите параметры конфигурации системы и классификаторы программы 1С Медицина. Больничная аптека. Установите требуемые настройки программы.

1. Ввод сведений о товарах (лекарственных препаратах и расходных медицинских материалах), ввод начальных остатков товаров на складах.

2. Ввод сведений о поставщиках медицинской организации и заключенных с ними договорах.

3. Настройка работы пользователей программы (составление списка пользователей, определение ролей пользователей, настройка ограничений доступа).

**ПК 1.6.** Осуществлять оптовую торговлю лекарственными средствами и другими товарами аптечного ассортимента

**1) Типовые задания для оценивания результатов сформированности компетенции на уровне «Знать» (**знает теоретические основы и терминологию при работе в аптечных медицинских информационных системах**):**

#### **Собеседование по вопросам:**

1. Для чего предназначен справочник Организации, и какие типы организаций в нем могут быть указаны?

2. Какая информация вносится в справочник Физические лица?

3. Какие возможные варианты расчета себестоимости товаров существуют в системе 1С Медицина. Больничная аптека?

4. Как представляется организационная структура организаций в системе 1С Медицина. Больничная аптека?

5. Опишите суть понятий ИНН, КПП, ОКАТО, ОКПО, ОГРН. Расшифруйте аббревиатуры.

6. Что такое склад? Как организован процесс управления складами в системе 1С Медицина. Больничная аптека?

7. На какие логические группы можно разбить элементы справочника Склады?

## **2) Типовые задания для оценивания результатов сформированности компетенции на уровне «Уметь»** (умеет работать с основными модулями аптечных информационных

систем):

#### **Практическое задание**

Работа в программе 1С: Медицина. Больничная аптека. Изучите справочник *Организации* и введите информацию о пяти различных категорий организаций. Укажите методы расчета себестоимости и расчетные счета организации

**3) Типовые задания для оценивания результатов сформированности компетенции на уровне «Владеть»** (достаточно владеет понятийным аппаратом математики, способен к анализу ситуационной задачи из области противопожарной безопасности, излагает самостоятельную точку зрения):

## **Практическое задание**

Работа в программе 1С: Медицина. Больничная аптека. Заполните справочник *Физические лица* (внесите информацию о 5-7 лицах, с которыми работает каждое предприятие)

## **ПК 1.7.** Оформлять первичную учетно-отчетную документацию

**1) Типовые задания для оценивания результатов сформированности компетенции на уровне «Знать» (**знает теоретические основы и терминологию при оформлении первичной учетно-отчетной документации**):**

#### **Собеседование по вопросам:**

1. Какие типы складов предусмотрены системой 1С Медицина. Больничная аптека?

2. Как в системе 1С Медицина. Больничная аптека реализована многоуровневая система адресации по местам хранения?

3. Как в системе 1С Медицина. Больничная аптека реализуется учет доходов и расходов по статьям доходов и расходов?

4.Что такое справочник Номенклатура? Как организован процесс управления складами в системе 1С Медицина. Больничная аптека?

5.Какие классификационные признаки, необходимые для аналитического учета препаратов, предусмотрены для каждого лекарственного средства в справочнике РЛС?

6. Каким образом можно задать элемент справочника Регистр лекарственных средств?

# **2) Типовые задания для оценивания результатов сформированности компетенции**

**на уровне «Уметь»** (умеет выбирать и применять программное обеспечение для составления первичной учетно-отчетной документации):

#### **Практическое задание**

В СУБД создать базу данных «Поликлиника», содержащую информацию о десяти визитах к докторам, содержащую таблицы с полями – Доктора (ФИО, Специальность, Кабинет), Поликлиника (Номер, Адрес, Телефон), Пациенты (ФИО, Дата рождения, Телефон), Визиты (Дата, Время, Диагноз). Создать запросы и отчеты по указанным требованиям.

**3) Типовые задания для оценивания результатов сформированности компетенции на уровне «Владеть»** (достаточно владеет информационными технологиями для создания первичной учетно-отчетной документации):